## 残席わずか

# システム会社のための原価計算と管理会計の基本【オンライン受講可】 (4120186)

IT関連グループ会社などシステム会社の決算や管理において原価計算は不可欠な要素です。しかし、労務費、外注費中心のコス ト体系を採用しているシステム会社における原価計算は特異なものとなっています。本セミナーでは、システム会社の原価計算 に特化してその手法やポイントを第1部で解説していき、第2部ではそれを踏まえたシステム会社特有の管理会計の手法を学ん でいきます。

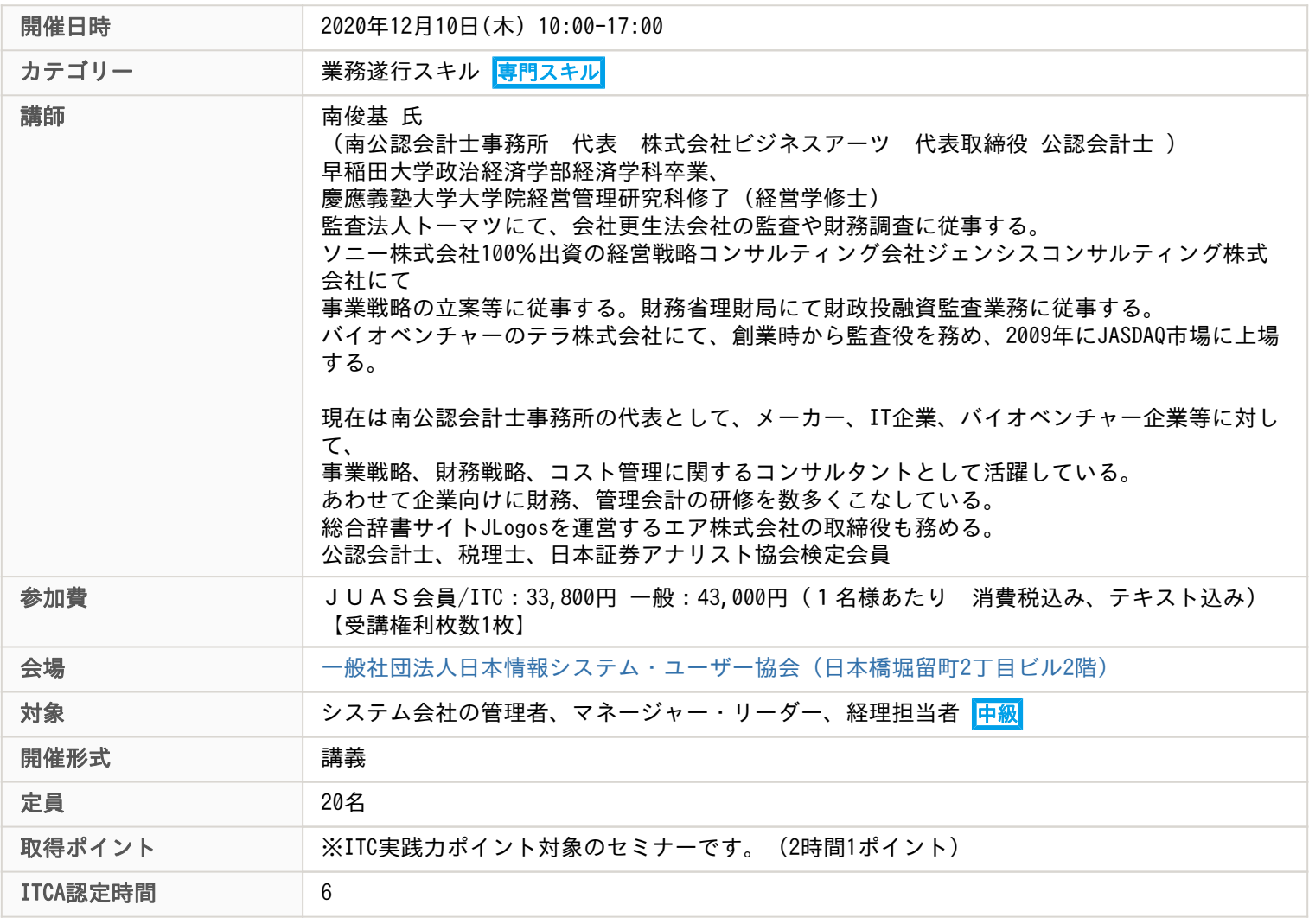

# 主な内容

## ◆ 当講座はオンライン参加も可能な講座となります ◆

お申込み時にご参加形態をご回答ください。

オンライン参加時のご注意について、本ページ下部にご案内いたします。お申込の前に必ずご確認ください。

第1部 システム会社の原価計算

## ・原価計算の基本

-原価計算の仕組み

-システム会社の原価計算

【事例研究1】自社作成が良いか外注した方が良いか

#### ・原価計算各論

- -労務費の集計方法
- -作業時間の区分
- 【事例研究2】作業時間が変わると賃率が変わる~予定賃率の導入

-------------------------------------------------------------------------

-外注費の原価計算

- -製造間接費の配賦計算
- 【事例研究3】製造間接費の配賦
- 【事例研究4】システム会社A社の原価計算の全容
- 第2部 システム会社の管理会計
- ・管理会計とは
- -管理会計の基本
- -管理会計を行う際のポイント~KPIの設定と継続的なデータ収集
- ・労務費の管理会計
- -労務費の構造的な分解
- -就業時間の分類から見る時間管理の重要性
- -時間管理の基本的なやり方
- ・外注費の管理会計
- -外注を使う目的は
- -外注費の分類の重要性
- -良い外注と悪い外注の違いは

<<オンライン参加時のご注意>>

・紙媒体のテキストを開催日前に郵送にてお送りいたします。お申込み時に送付先の記入をお願いします。

- ・開催日3日前以降にお申込の場合は、テキストの送付は開催終了後となります。ご了承ください。
- ・データテキスト配布については講座により異なります。各案内をご確認ください。

-------------------------------------------------------------------------

- ・ご受講に必要なPC等のハードウェアや通信環境は、ご受講者様ご自身でご用意ください。
- ・動画や画像、音声の撮影、録画、録音は一切禁止とさせていただいております。
- ・キャンセル規定は「JUASセミナーキャンセル規定」と同様になります。

## <<ライブセミナーご受講に際してのご注意>>

・ツールは、ZOOM(https://zoom.us/)を利用いたします。

- ・ZOOMミーティングID・PWは、開催日前に受講票にてご案内いたします。
- ・ブラウザまたは、ZOOMをダウンロード(無料)したPCをご利用ください。
- ZOOMの紹介>>>https://zoom.us/
- ZOOMダウンロード>>>https://zoom.us/signup
- ・ご参加いただくブラウザによって、制限がある場合がありますのでご注意ください。
- ・推奨ブラウザ:Google Chrome
- (Internet Explorerのブラウザ版では、一部機能の制限があり、受講が難しい可能性があります。)
- https://support.zoom.us/hc/ja/articles/214629443
- 初めてZOOMをご利用になる場合は、事前に接続テストを実施してください。
- 下記をクリックするとZoomの接続テストページにジャンプします。

https://zoom.us/test

- ・ユーザー名は、「お名前(漢字フルネーム)」に設定してください。
- ・セミナー当日は、15分前から受付開始いたします。待機室に入ってお待ちください。
- 事務局にて、お名前を確認させていただきます。
- ・ご参加の方には自己紹介(顔出しを含む)をお願いしております。皆様が不安を感じない
- 環境で開催をするための対応となりますのでご協力ください。